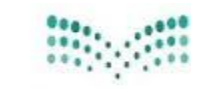

الرقم : التاريخ: / / / / / / / 1284هـ المشفوعات:

إدارة التعليم محافظة الزلفى الشؤون التعليمية ــ الإشراف التربوي شعبة الحاسب الآلى

# آلية تنظيم اختبار مادة الحاسب الآلي (النظري /العملي)

### للمرحلتين المتوسطة والثانوية

)1( مواعيد وجدول االختبار العملي

1 – يكون موعد الاختبار العملي قبل يوم الاختبار النظري المحدد سابقًا ، على أن يكون ضمن فترة الأسبوعين السابقين الختبارات نهاية الفصل الدراسي.

2 - املدارس اليت ال يوجد بها معمل حاسب آلي ، خيترب فيها الطالب / ـة االختبار النظري والعملي يف نفس اليوم ، حبيث تتضمن ورقة االختبار أسئلة اجلانب العملي واجلانب النظري ،مع االلتزام بتوزيع الدرجات لكل جانب.

3 - حيرر للطالب /ـة املتغيب/ ـة عن االختبار العملي حمضر غياب رمسي أسوة باالختبار النظري.

4 - يعد املعلم / ـة جدول لالختبار العملي يتضمن ) اليوم **–** التاريخ **–** زمن االختبار )بدايته، نهايته( أمساء الطالب / الطالبات ية كل فترة من فترات الاختبار ).

0 – يتم تبليغ الطلاب / الطالبات و أولياء أمورهن بالموعد المحدد للاختبار ويوضع جدول الاختبار خارجًا عند باب المدرسة ليطلع عليه أولياء الأمور ، ويؤخذ توقيع الطالب / ـة بالعلم بما لا يقل عن أسبوع مع التأكيد المتكرر من قبل معلم /ـة الحاسب وإدارة المدرسة للطلاب والطالبات بضرورة الالتزام بالموعد المحدد.

6 -يكون آخر موعد الختبار العملي البديل ) ملن يتخلف عن املواعيد احملددة بعذر تقبله إدارة املدرسة( هو موعد اختبار املادة النظري.

7 **–** يستثنى الطالب / الطالبات املنتسبون يف حال تعذر حضورهم لظروفهم اخلاصة حيث ميكن أن يتم تنفيذ االختبار العملي والنظري يف نفس اليوم .

8 - املعلم /ـة املكلف /ـة بني مدرستني يقوم بالتنسيق لتنفيذ اختبارات كل مدرسة حسب عدد الفصول يف كل مدرسة على أن يكون خلال فترة الاسبوعين .

9 - تلتزم إدارة كل مدرسة بإرسال جداول االختبارات العملية والنظرية بعد اعتمادهم اىل قسم احلاسب اآللي مبكتب التعليم ، قبل بدء الاختبارات بما لا يقل عن أسبوع ليتسنى لمشرية / مشرفات المادة متابعة الاختبارات.

### )2( ضوابط إعداد االختبارات العملية

1 - صياغة املهارات اليت تقيسها أسئلة االختبار العملي على شكل خطوات أو عمليات حمددة تنفذ يف زمن حمدد.

2 - تكون العمليات املطلوبة مستقلة وغري مرتبطة ببعضها بشكل كبري، حبيث إذا مل تستطيع الطالب/ ـة تنفيذ عملية يرتبط بها عمليات أخرى، فيمكن للمعلم تنفيذها له وخصم الدرجة المقررة لها.

3 - حتديد درجة لكل خطوة أو عملية بدقة.

4 - إذا كان عدد الطالب/ الطالبات أكرب من عدد األجهزة، يتم تقسيم الطالب/ الطالبات على حسب عدد األجهزة إىل مجموعات ويفضل أ ن يعد الملم/ـة أكثر من نموذج بحيث تكون متوازنة وتتوفر فيها الضوابط الخاصة بإعداد الفقرات الاختبارية وشمولية المنهج وتوزيع الدرجات الجزئية ونحوه.

0 – يمكن أن تتضمن ورقة الاختبار العملي أسئلة تحريرية بشرط أن تكون مرتبطة بالعمل على الجهاز.

6 - تضمني ورقة االختبار ملعايري التقييم موزعة عليها الدرجات ، لتطلع عليها الطالبة ، و يسهل على املعلمة وضع الدرجات للطلبة مباشرة أثناء االختبار العملي.

7 **–** كتابة األسئلة بلغة واضحة حبيث تقل استفسارات الطالب / الطالبات أثناء االختبار.

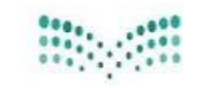

الرقم: التاريخ: / /٤٣٨ هـ المشفوعات:

إدارة التعليم محافظة الزلفى الشؤون التعليمية ــ الإشراف التربوي شعبة الحاسب الآلي

(٣) ضوابط تنفيذ الاختبارات العملية

- 1 ضرورة توجيه الطالب / الطالبات إىل تعليمات االختبار العملي يف فرتة املراجعة.
	- 2 ترقيم األجهزة يف املعمل.
	- 3 تنظيم دخول الطالب / الطالبات اىل املعمل حسب النموذج )مرفق2(
- 4 التأكد من كتابة الطالب / الطالبات جلميع البيانات ) االسم **–** الصف رقم اجلهاز( على ورقة األسئلة .

ه – التأكد من حفظ أعمال الطلاب / الطالبات ( الملفات ) ـ2 وسائط تخزين خارجية أو على جهاز الحاسب تحت

إشراف الملم /ـة ما أمكن ليسهل الرجوع لها عند الحاجة.

6 - إذا كان االختبار العملي يف أحد الربامج مفتوحة املصدر و اليت ال يفضل فيها ختزين الطالب/ـة مللفه منعًا الستخدامه من قبل طالب /ـة آخر ، فيتم التقييم مباشرة قبل اخلروج من الربنامج مع حتري الدقة يف تقييم الطالب / ـة وحتديد سبب حسم أي درجة .

7 - وجود كشف توقيع حضور وانصراف خالل فرتة االختبار العملي حسب النموذج ) مرفق 3(.

8 - رصد درجات الطالبات لالختبار العملي يف كشف رصد املادة حسب النموذج ) مرفق4( أو الرجوع لنموذج الرصد يف نظام نور ويسلم الكشف بعد تعبئته من قبل الملم / الملمة والتوقيع عليه ،الى إدارة المدرسة مع أوراق الأسئلة ،على أن حيتفظ املعلم / ـة بنسخة منه.

)4( التقييم واملتابعة لالختبارات العملية

« المشرف التربوي / قائد المدرسة » ( نموذج ٥، ٦)

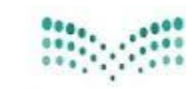

الرقم : التاريخ: / / / / / / / 1284هـ المشفوعات:

إدارة التعليم محافظة الزلفى الشؤون التعليمية ــ الإشراف التربوي شعبة الحاسب الآلى

# توجيهات عامة

- ال يتعارض هذا التنظيم مع التعليمات الواردة يف دليل نظم االختبارات ) االختبارات العملية والنظرية للمادة(.

- يُعمل بهذه اآللية وتنظيماتها ومناذجها للعام الدراسي احلالي 1438/1437هـ.

- التأكيد على أن ينهي املعلم / ـة املنهج الدراسي املقرر قبل موعد االختبار.

– يق حال وجود صلة قرابة للمعلم / ـة بأحد الطلاب / الطالبات الذين يدرسهم /تدرسهم من الدرجة الأولى يلزم الرهع ملكتب التعليم بطلب أسئلة بديلة وفق التنظيم الرمسي يف هذا الشأن اذا كان املعلم وحيد.

- املدارس الثانوية املطبقة لنظام املقررات والنظام الفصلي يشملها هذا التنظيم مع األخذ يف االعتبار االختالف يف توزيع درجات تقويم المادة.

- املعلم / ـة املنتدب بني مدرستني أو أكثر يكون تواجده يوم االختبار يف املدرسة املفرتض أن يكون الندب فيها لذلك اليوم، مع مراعاة التنسيق مع المدارس الأخرى التي ينتدب فيها لتسليمها نماذج أسئلة الاختبار وتصحيح أوراق الإجابة.

- يجب أن يَحضر الطالب / ــة جانبي الاختبار (العملي والنظري) ، ويف حالة تغيبه /تغيبها عن أحدهما يكون الطالب/ــة مكملاً ــِـقـْ مادة الحاسب الآلي ويدخل دور ثاني ــِقـْ الجانبين.

- يكون اختبار الدور الثاني ملادة احلاسب اآللي شامالً للجانبني العملي والنظري .

- الطالب/ ـه املنتسب /ـه املكمل / ــه يف الدور األول يدخل اختبار الدور الثاني يف اختباري العملي والتحريري ، وحيتفظ الطالب /ــه المنتظم فقط بدرجة أعمال المستوى .

- يُخصص األسبوعان األخريان من الفصل الدراسي ما قبل اختبارات نهاية الفصل الدراسي لتنفيذ االختبارات العملية والتحريرية ( النظرية ) لمادة الحاسب الآلى .

- لا يجتاز الطالب / ـة المنتظم / ــه بالمادة حتى يحصل على ٧٠٪ على الأقل ية الاختبار النهائي العملي و٢٠٪ على الأقل ية الاختبار التحريري \_ الصف الأول ثانوي (فصلي).

- يتم ادخال الدرجة ية نظام نور للمنتسبين ية النظام الفصلي من (١٠٠) بعد التحويل اما المرحلة التوسطة والثانوية (سنوي) يتم ادخال الدرجة من ( ٣٠ ) والنظام يعمل على تحويلها .

- يتم تشكيل جلان لالختبار وفق ضوابط توزيع اللجان.

– تحديد جدولة الملاحظين / والملاحظات لكل لجنة ولكل يوم وفق ضوابط تكليف الملاحظين من حيث العدد ومهام املالحظ/ـة.

–الالتزام بزمن الاختبار وزمن الخروج من اللجنة بعد مضي منتصف الوقت وفق التبع نظاماً.

-ترسل نماذج الاختبارات العملية والنظرية ونماذج الإجابة إلى مكتب الاشراف شعبة الحاسب الآلي ية اليوم التالي للاختبار.

– ضرورة الالتزام بإعداد نماذج الاختبار وفق جداول المواصفات المتمدة.

التقييم واملتابعة

» املشرف الرتبوي / قائد املدرسة «

حسب ( نموذج ٧ بطاقة تقييم نماذج الأسئلة / الإجابة لاختبارات مادة الحاسب الآلي )

حسب ( نموذج ٨ تقرير تحليل الأسئلة وفق منظومة الأداء )

**)منوذج رقم 1(** 

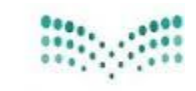

الرقم : التاريخ: / /٤٣٨ هـ المشفوعات:

إدارة التعليم بمحافظة الزلفي الشؤون التعليمية ــ الإشراف التربوي ۔<br>- شعبة الحاسب الآلي

# مهام متعلقة بسير الأختبار العملي :

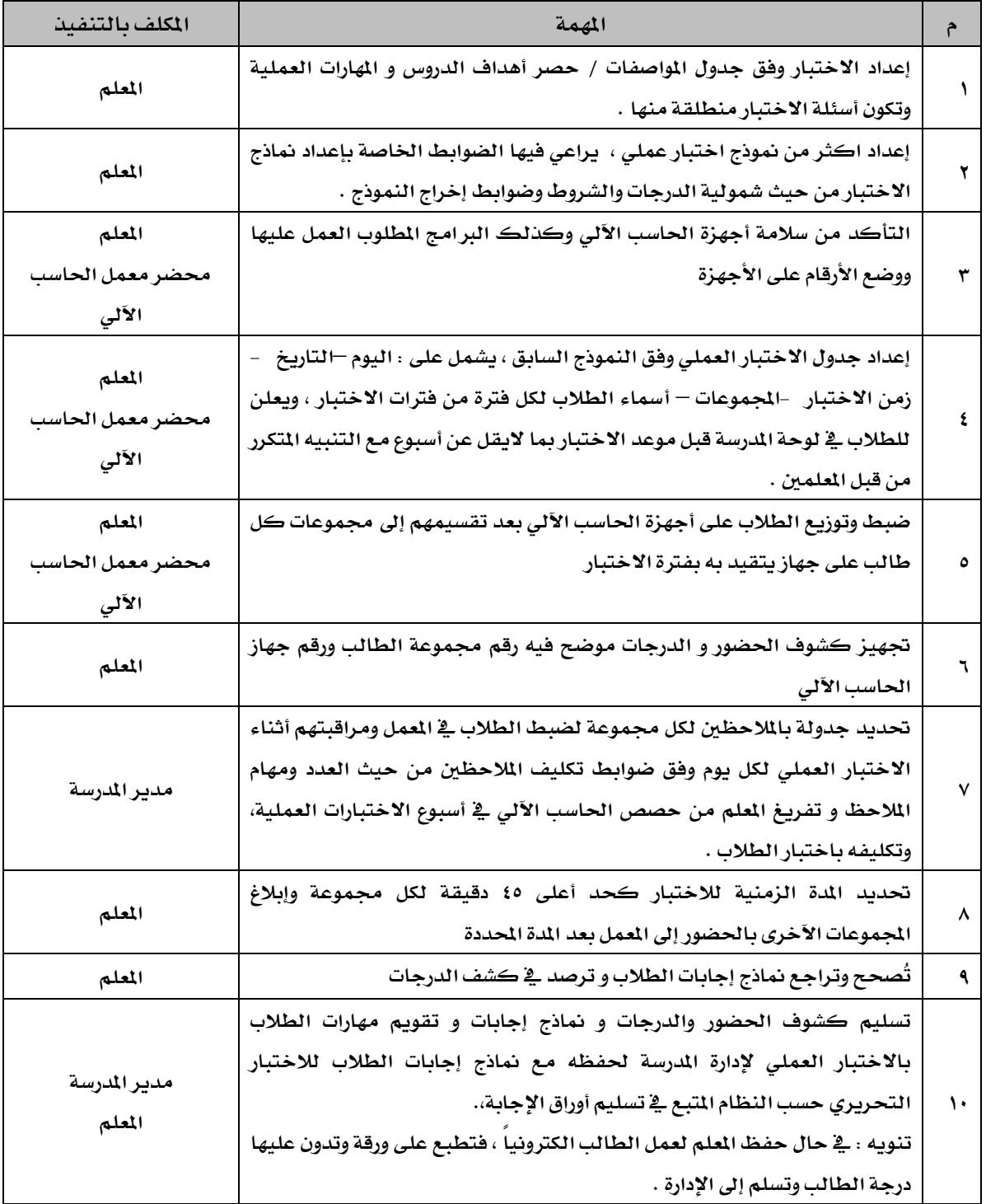

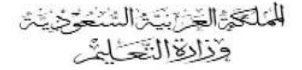

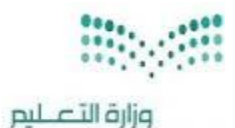

Miniskry of Education

الرقم : التاريخ: / /٤٣٨ هـ المشفوعات:

إدارة التعليم بمحافظة الزلفى الشؤون التعليمية ــ الإشراف التربوي شعبة الحاسب الآلي

# **ثالثاً : مهام متعلقة بسري االختبار النظري ) التحريري ( :**

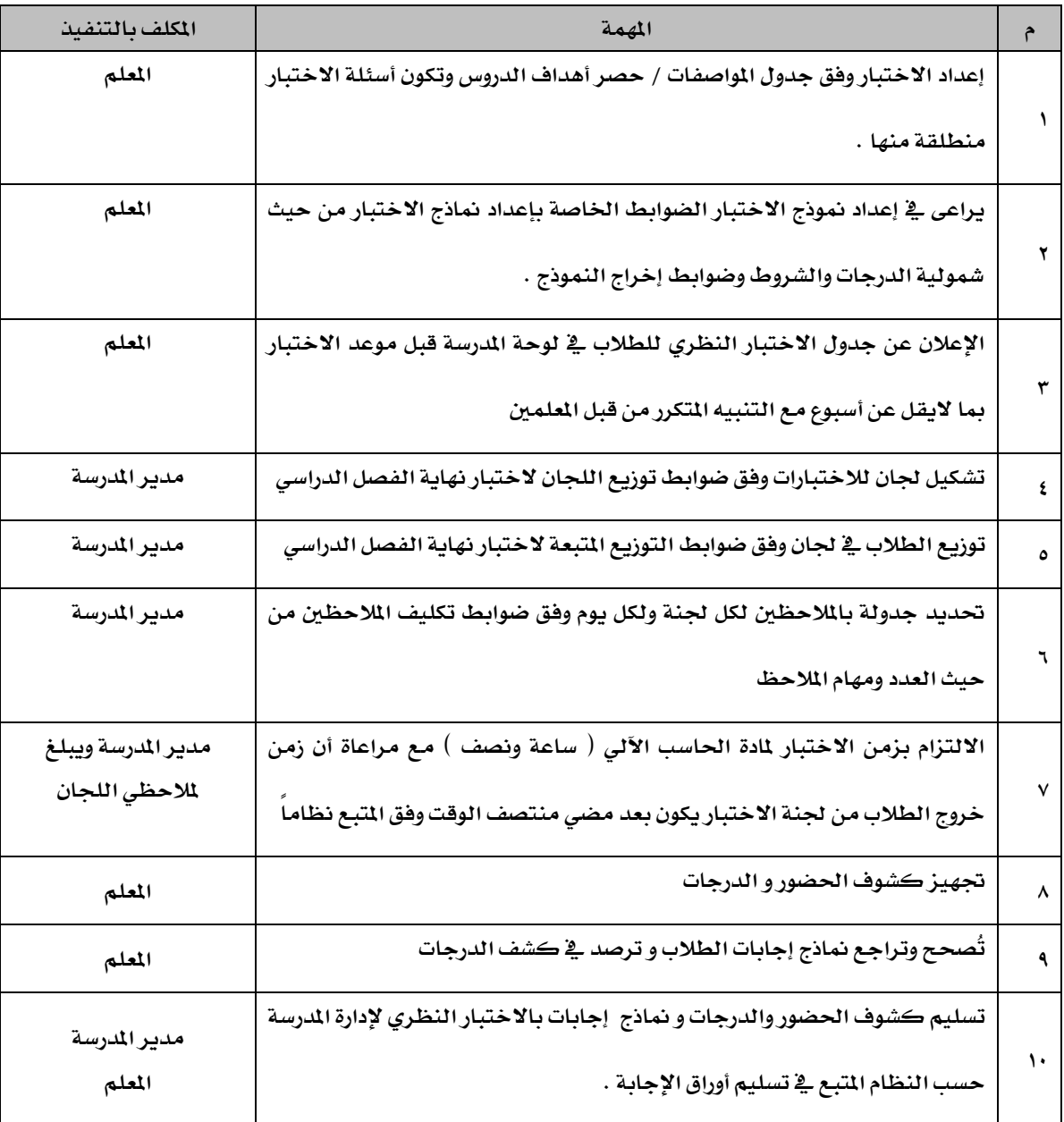

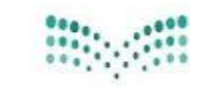

الرقم : التاريخ: / / / / / / / م المشفوعات:

إدارة التعليم بمحافظة الزلفى الشؤون التعليمية ــ الإشراف التربوي أشعبة الحاسب الآلي

### **توزيع درجات التقويم ملادة احلاسب للمرحلتني املتوسطة والثانوية للفصل الدراسي**

**أوال:ً املرحلة املتوسطة**

### **أ - الطالب املنتظمون )الليلي والنهاري(**

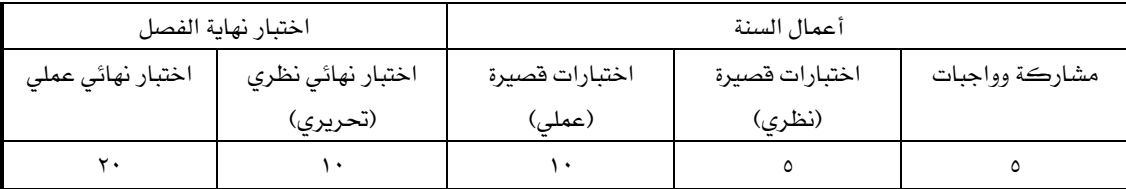

**ب -الطالب املنتسبون**

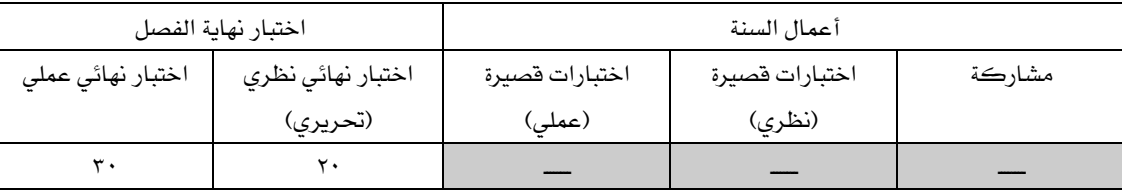

### **ثانيا:ً املرحلة الثانوية**

#### **أ** – **نظام التعليم الفصلي**

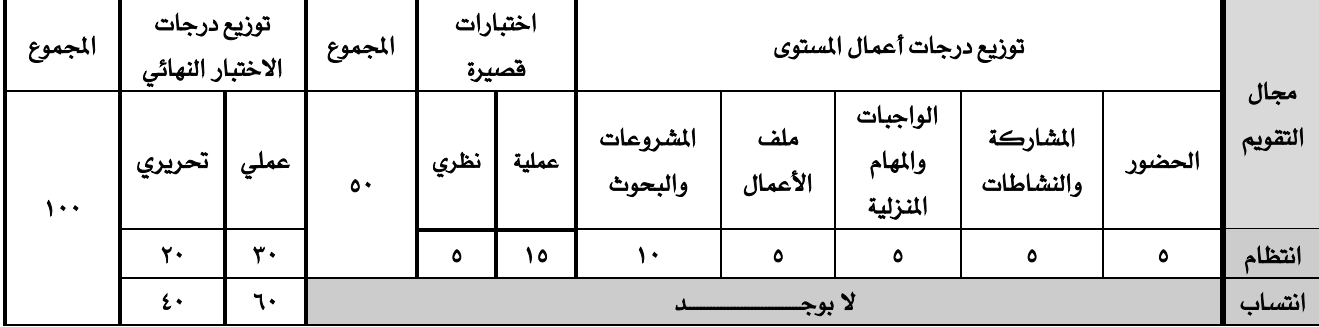

**بـ** – **نظام املقررات** 

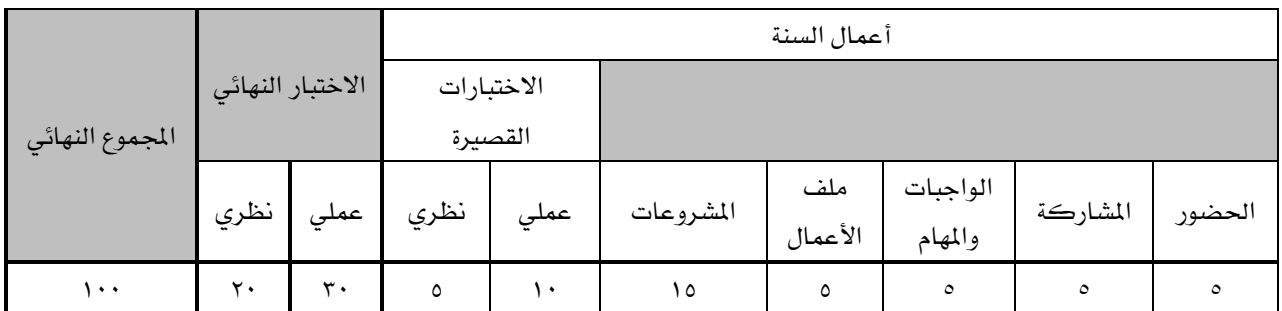

#### **زمن االختبار**

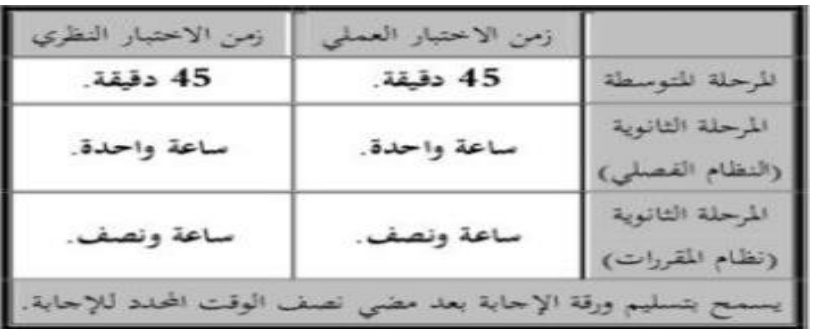

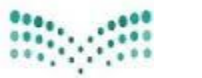

الرقم : التاريخ: / / / / / / / / مـ المشفوعات:

إدارة التعليم بمحافظة الزلفى الشؤون التعليمية ــ الإشراف التربوي شعبة الحاسب الآلى

**)منوذج رقم 2(** 

### **منوذج إعداد جدول االختبار العملي لطالب وطالبات املدرسة**

**الصف: ..................... العام الدراسي: /14 14هـ الفصل الدراسي......:** 

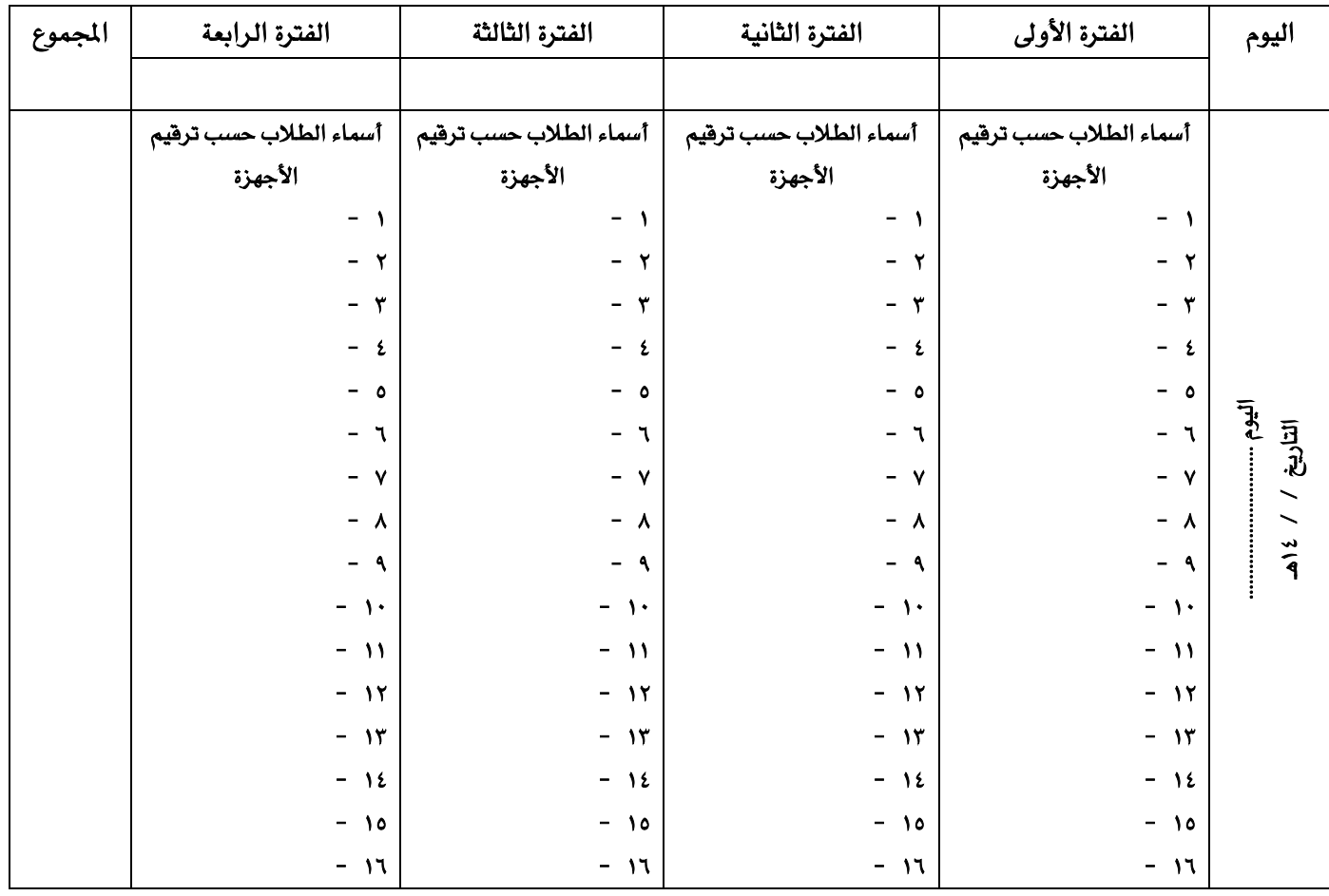

**مالحظة:**

يكون آخر موعد لاختبار الجانب العملي (لمن يتخلف عن المواعيد المحددة بعذر تقبله إدارة المدرسة) هو موعد اختبار المادة حتريرياً

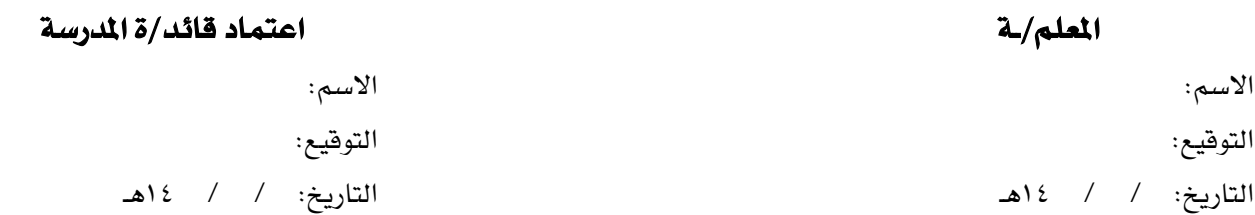

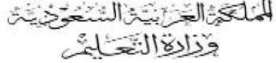

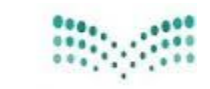

الرقم : التاريخ: / /٣٨/ ٥١٤ المشفوعات:

إدارة التعليم بمحافظة الزلفى الشؤون التعليمية ــ الإشراف التربوي .<br>اشعبة الحاسب الآلي

### **)منوذج رقم 3(**

# **منوذج حضور وانصراف الطالب /الطالبات خالل فرتة االختبار العملي لنهاية الفصل الدراسي ملادة احلاسب اآللي**

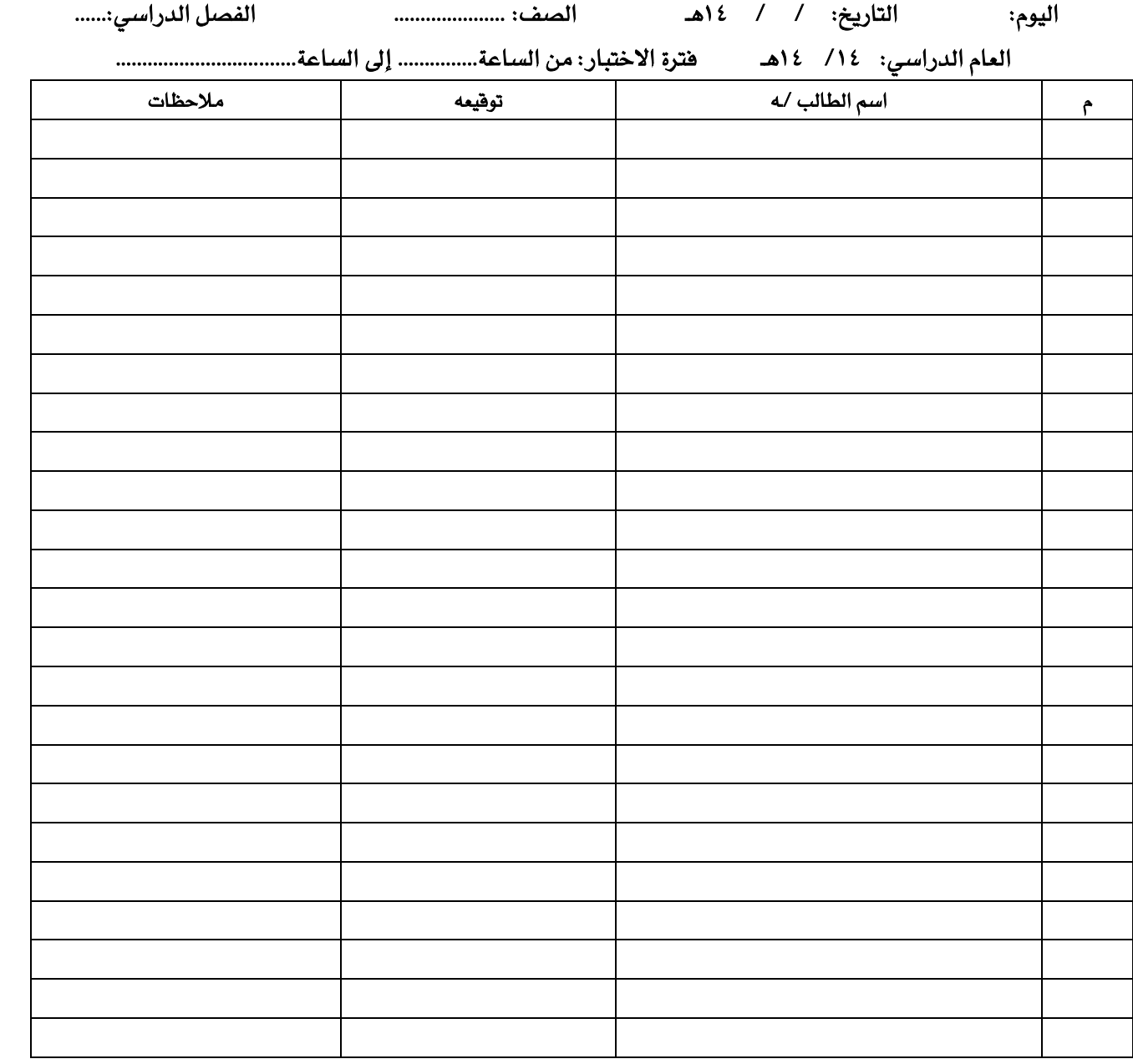

اسم معلم /ــه املادة: .................................................................... التوقيع: ............................

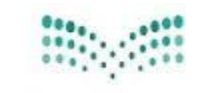

الرقم : التاريخ: / /٤٣٨ هـ المشفوعات:

إدارة التعليم بمحافظة الزلفى الشؤون التعليمية ــ الإشراف التربوي ل السنسيميت سام الإستراك.<br>- تشتقية الحاسب الآلي

**)منوذج رقم 4(** 

### **منوذج كشف رصد درجات مادة احلاسب اآللي**

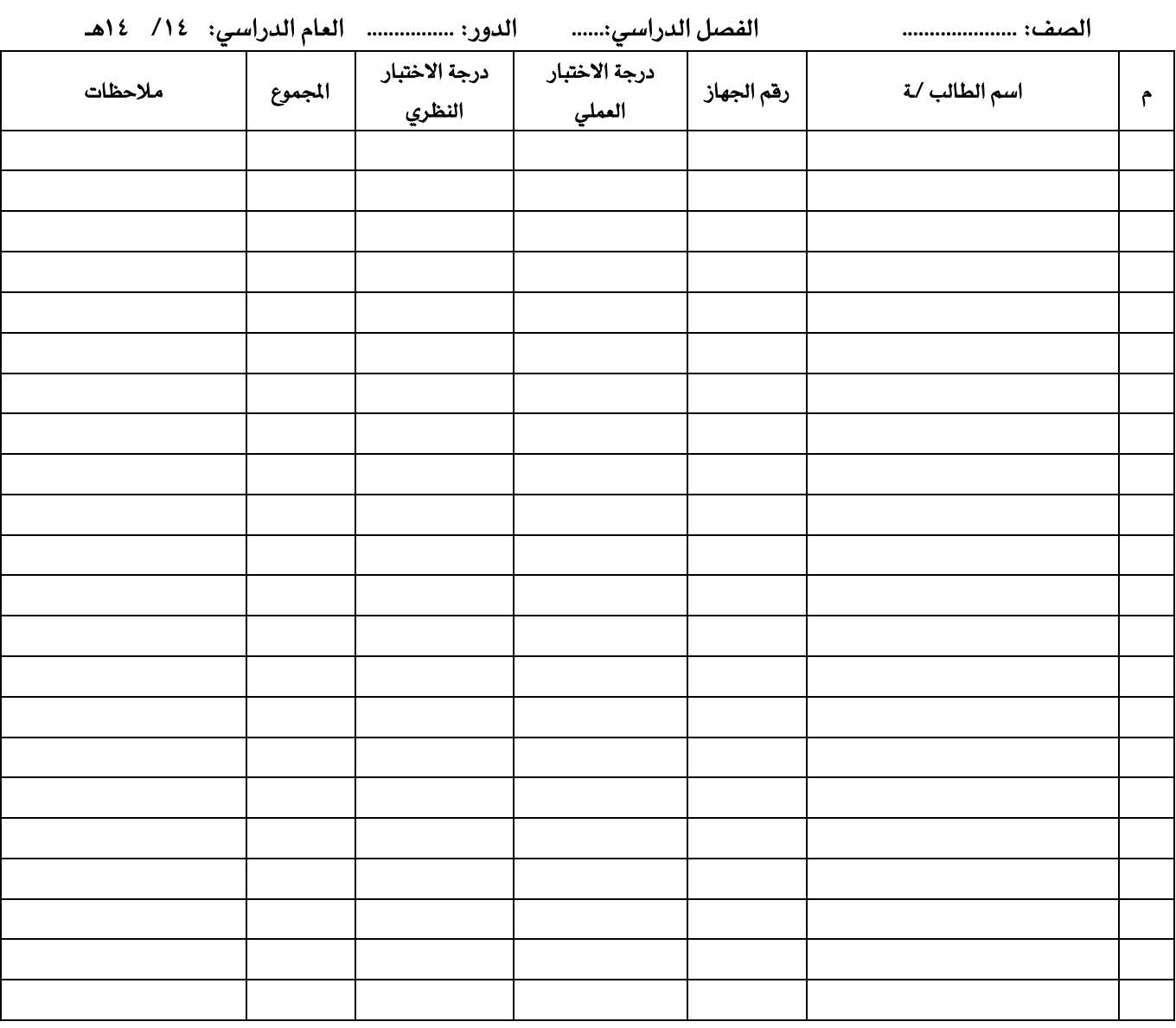

اسم معلم /ـه املادة: .................................................................... التوقيع: ............................

● يُسلم هذا النموذج بعد تعبئته لإدارة المدرسة لحفظه مع نماذج الإجابة النظرية الخاصة باختبار المادة على أن يحتفظ المعلم /ـه بنسخة منه.

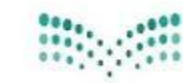

الرقم: التاريخ: / /٤٣٨ هـ المشفوعات:

إدارة التعليم بمحافظة الزلفى الشؤون التعليمية ــ الإشراف التربوي شعبة الحاسب الآلى

**)منوذج رقم 5(** 

# **استمارة متابعة وتقييم ) املشرف/ـة / قائد/ـة املدرسة(**

## **لالختبار العملي ملادة احلاسب اآللي**

املدرسة: ..................... الفصل الدراسي......: العام الدراسي: /14 14هـ

اسم املعلم/ ـة : .................................................. الصف ......: اليوم / التاريخ : ................

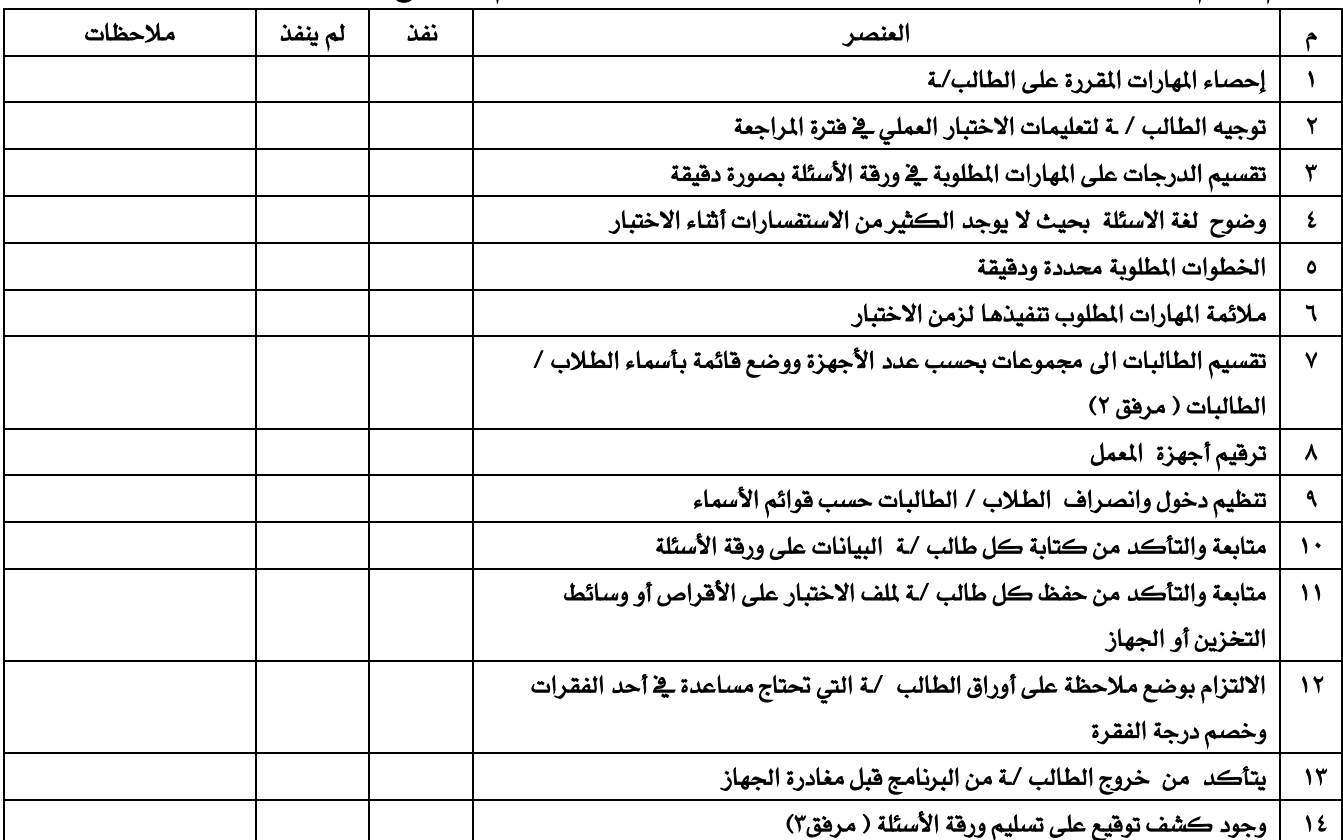

**االجراءات / التوصيات :** 

قائد /ة املدرسة املشرف /ـة الرتبوية االسم : االسم: التوقيع: التوقيع:

يُسلم املعلم /ـة كشف رصد الدرجات لالختبار العملي) منوذج 4( إلدارة املدرسة بعد التوقيع عليه للحفظ وحيتفظ بنسخة منه.

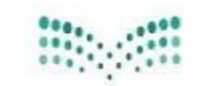

الرقم: التاريخ: / / / / / / / م المشفوعات:

إدارة التعليم بمحافظة الزلفى الشؤون التعليمية ــ الإشراف التربوي شعبة الحاسب الآلى

 **)منوذج رقم 6(** 

# تقرير زيارات المتابعة وتقييم ( الشرف/ـة) للاختبارات العملية لمادة الحا*سب* الآل*ي*

### أولًا : الزيارات املنفذة ملتابعة االختبارات العملية / النظرية :

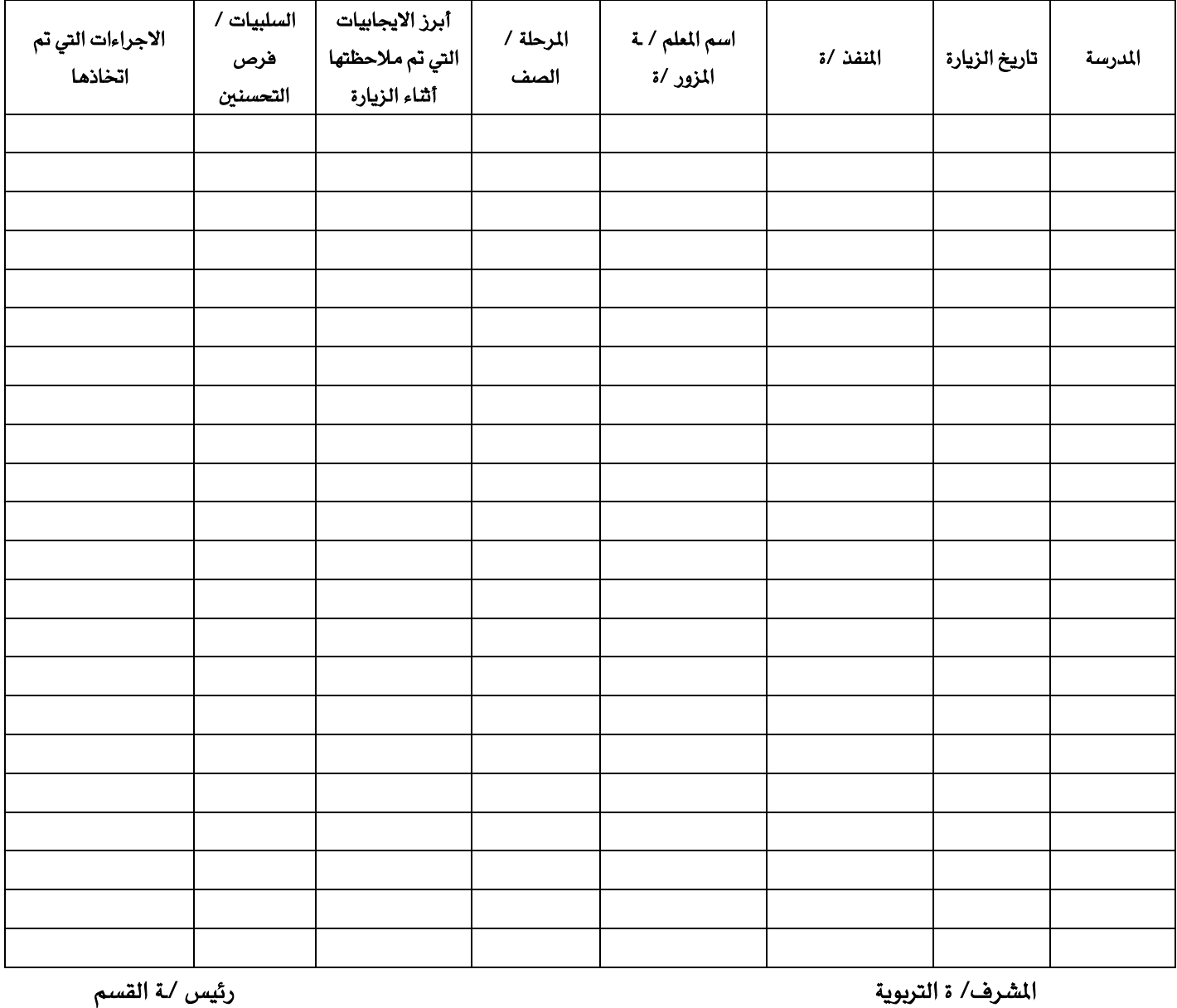

االسم : االسم:

التوقيع: التوقيع:

● يُسلم المشرف/ـة التقرير إلى رئيس /ـة القسم بعد انتهاء فترة اختبارات المادة يـف موعد أقصاه أسبوع واحد

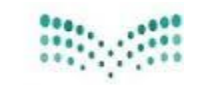

الرقم: التاريخ: / /٤٣٨ هـ المشفوعات:

إدارة التعليم بمحافظة الزلفى الشؤون التعليمية ــ الإشراف التربوي شعبة الحاسب الآلى

 **)منوذج رقم 7(** 

**الفصل الدراسي ) ......... ( للعام )... ..../ 14 هـ (** 

# بطاقة تقييم نماذج الأ*سئ*لة / الإجابة لاختبارات مادة الحاسب الآلي

املدرسة: ..................................اسم املعلم/ ـة : .................................................. املرحلة : ..................... الصف : ...........................

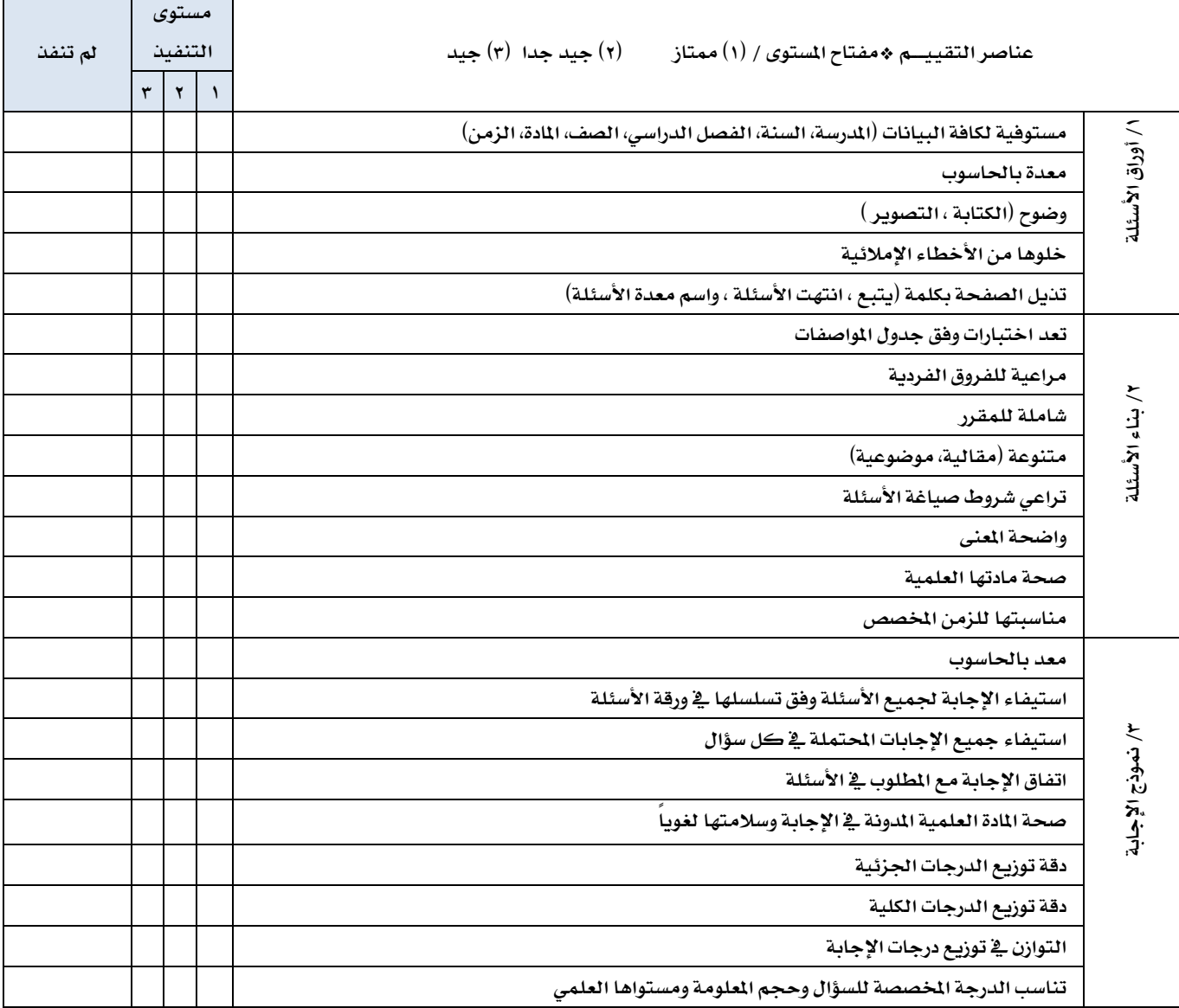

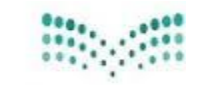

الرقم : التاريخ: / /٤٣٨ هـ المشفوعات:

إدارة التعليم بمحافظة الزلفي الشؤون التعليمية ــ الإشراف التربوي ۔<br>- شعبة الحاسب الآلي

**)منوذج رقم 8(** 

# **تقرير حتليل األسئلة وفق منظومة األداء اإلشرايف**

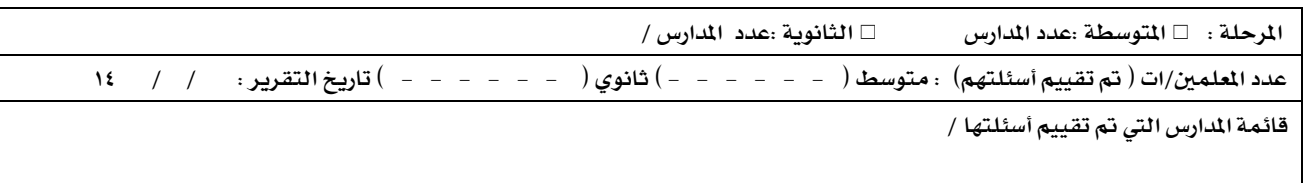

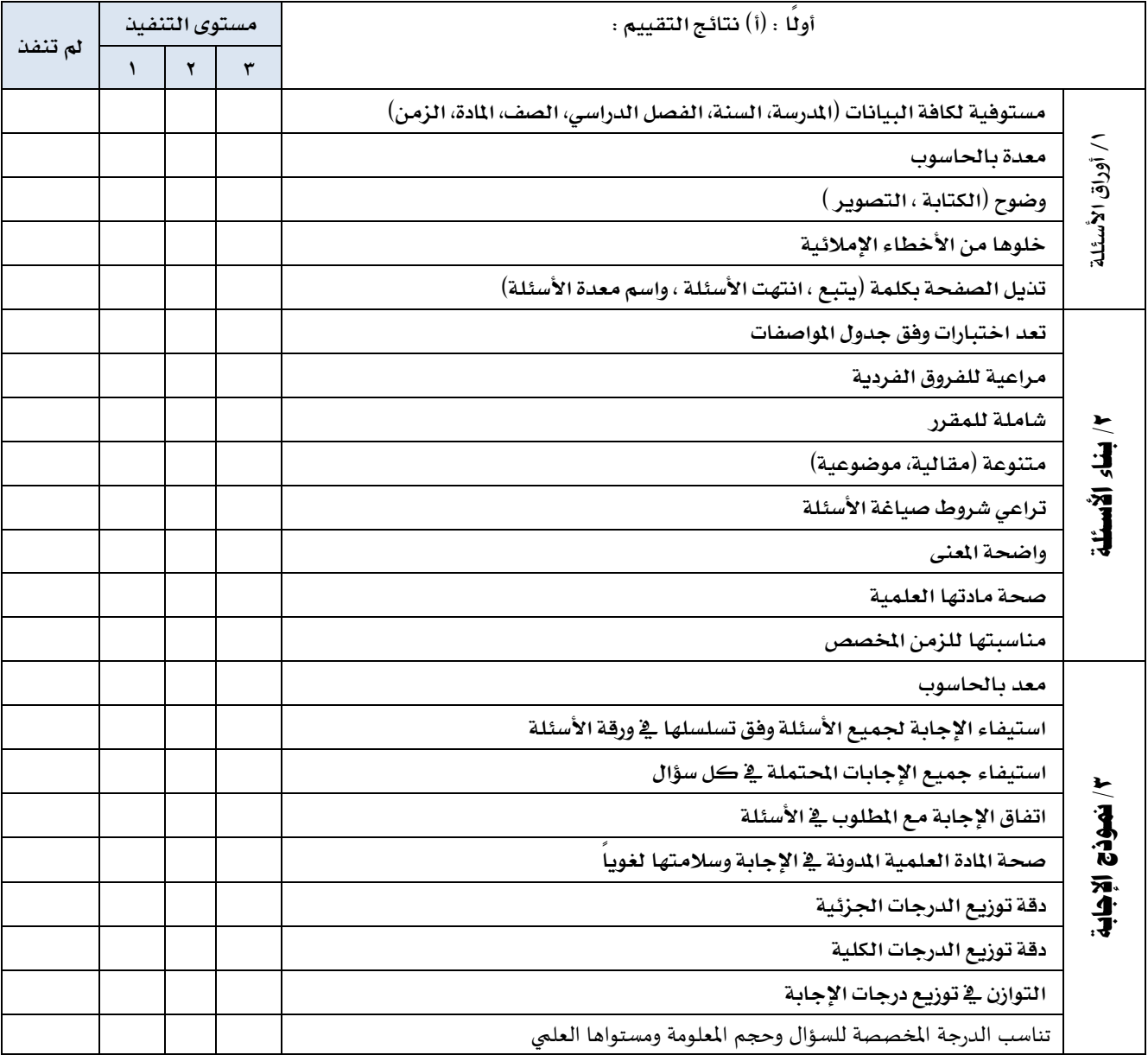

الملكوث المزانية الشنخرى ينتز فَفَلِغَالِقَتَائِشَ

إدارة التعليم بمحافظة الزلفى الشؤون التعليمية ــ الإشراف التربوي شعبة الحاسب الآلى

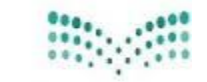

وزارة التصليع Miniskry of Education

الرقم: التاريخ: / / / / / / / م المشفوعات:

**أوال:ً منحى الرسم البياني لنتائج التقييم :**

**ثانياً : أبرز جوانب القوة :**

**ثالثًا : أبرز جوانب الضعف :**

**رابعًا : اخلطة العالجية / الوقائية / الربامج ضمن خطة القسم :**

**اسم الشعبة / احلاسب اآللي املشرف/ة / التاريخ : / / هـ التوقيع /**

إدارة التعليم محافظة الزلفى الشؤون التعليمية ــ الإشراف التربوي شعبة الحاسب الآلى

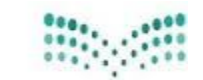

وزارة التصليع Ministry of Education

الرقم: التاريخ: / / / / / / / 1284هـ المشفوعات:

**)منوذج رقم 9(** 

### **بناء جدول املواصفات**

### يعمل جدول المواصفات بصفة عامة على تحقيق الفوائد التالية:

- 1 املساعدة يف بناء اختبار متوازن.
- 2 إعطاء الوزن احلقيقي لكل موضوع من موضوعات احملتوى التعليمي.
- 3 حتقيق صدق احملتوى لالختبار وتوزيعه على موضوعات احملتوى باتزان.
	- 4 إكساب املتعلم الثقة بعدالة االختبار.

#### خطوات بناء جدول املواصفات:

يشتمل جدول المواصفات على بعدين، الأول أفقي، ويمثل الأهداف التعليمية السلوكية. والثاني رأسي ويمثل موضوعات المادة الدراسية.

وهناك بعض المهام التي ينبغي القيام بها قبل الشروع ية بناء جدول الموصفات وهي:

1 - حتديد موضوعات املادة الدراسية:

يمكن بناء جدول المواصفات على مستوى وحدة دراسية ، أو منهج تعليمي بأكمله ، ولعمل ذلك يتم تقسيم المنهج إلى وحدات تعليمية ، ويتم تقسيم الوحدات إلى دوس، ويتم تقسيم الدروس إلى موضوعات، فالموضوعات هي الجزء الأصغر.

مثال:

الملهج: الحاسب الأول للصف الأول متوسط (نموذج خاص بوحدة من هذا المنهج هنا)

الوحدة: الأولى: أفهم حاسوبي (أساسيات التقنية الرقمية)

دروس الوحدة:

- متثيل البيانات يف األجهزة الرقمية وحدات قياس البينات البيانات واملعلومات
	- التقنية الرقمية الحاسب الآلي والأجهزة الرقمية أنوع أجهزة الحاسب

2 - حتديد الوزن النسيب ملوضوعات املادة الدراسية:

يتم احتساب الوزن النسبى لكل لأهمية الموضوع بقسمة عدد الحصص على إجمالي عدد ويضرب الناتج يخ مائة. الوزن النسيب ألهمية املوضوع = عدد حصص املوضوع / العدد الكلي حلصص املادة × 100

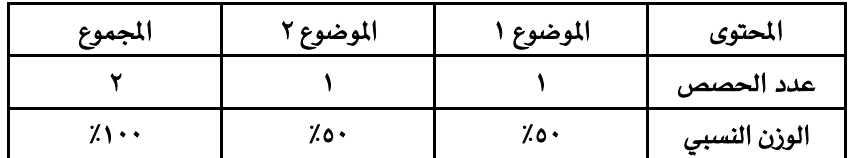

جدول (١) الوزن النسبي لأهمية موضوعات المادة الدراسية

#### 3 - حتديد الوزن النسيب ألهداف املادة الدراسية:

1 - يتم حصر الأهداف التعليمية السلوكية لموضوعات المادة الدراسية ضمن مرحلة التحليل يف خطوات التصميم التعليمي. حيث يعتبر تصنيف بلوم BLOOM لألهداف يف كتابة املشهور [TAXONOMY OBJECTIVES EDUCATIONAL](http://en.wikipedia.org/wiki/Bloom%27s_Taxonomy) من أشهر التصنيفات يخ مجال التعرف على الأهداف التعليمية وتحديدها. حيث يرى أن هناك ثلاث مجالات للأهداف التعليمية هي: الجال المريخ ، والمجال الوجداني ، والمجال الحركي النف*سي* .

ويتم تحديد الأهداف التعليمية السلوكية الخاصة بجدول المواصفات وفقا للمجال المعريف وهي تشمل الأهداف التي تؤكد على نواتج التعليم الفكرية وتتضمن: - التذكر - الفهم - التطبيق - التحليل - الرتكيب - التقويم

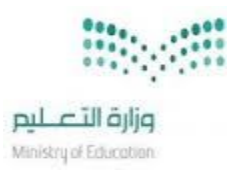

الرقم: التاريخ: / / / / / / / م المشفوعات:

إدارة التعليم بمحافظة الزلفى الشؤون التعليمية ــ الإشراف التربوي شعبة الحاسب الآلى

ويمكن للمعلم / المعلمة الاستعانة بمرشد التخطيط للوحدات (ملخص الجزء النظري) لكل وحدة والموجود يف دليل المعلم.

ويتم استخدام أفعال تعرب عن نواتج التعلم يف صورة سلوكية عند صياغة األهداف، كما يتضح من اجلدول التالي:

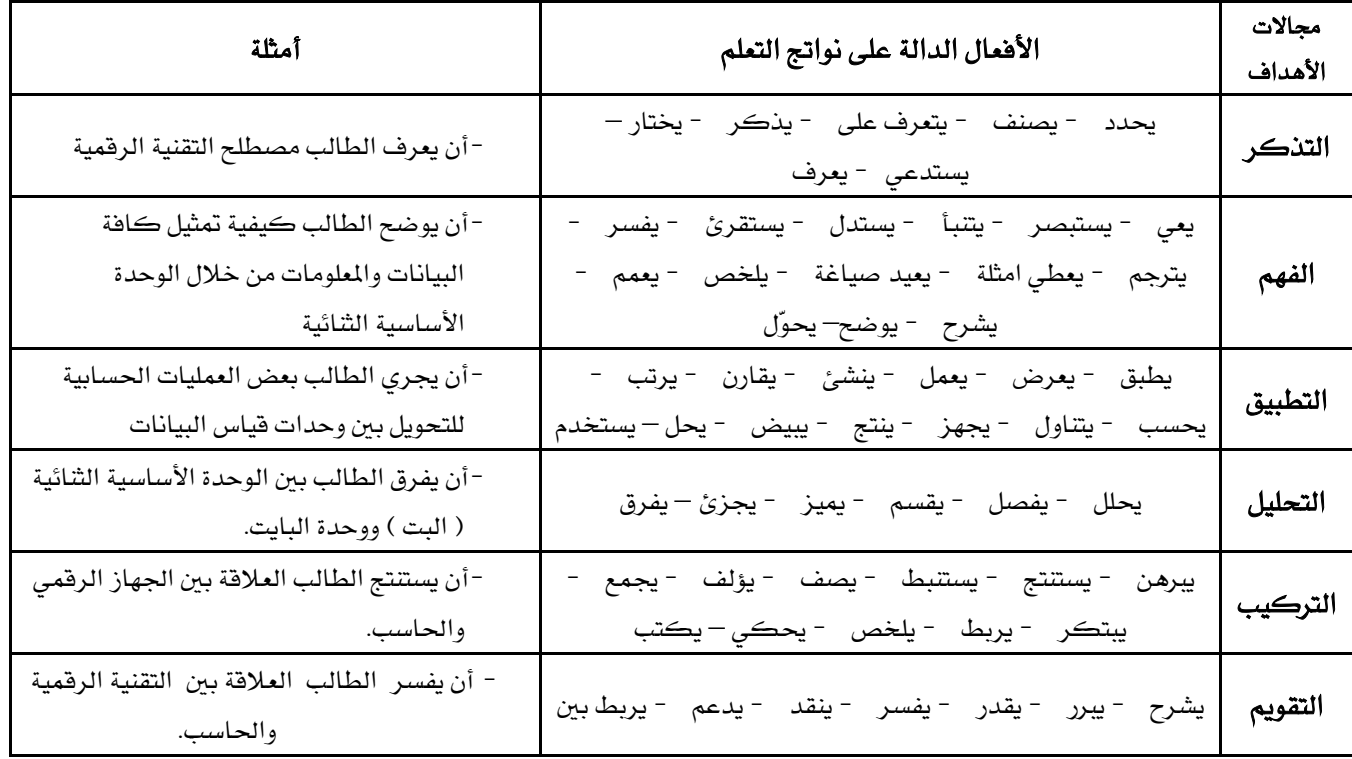

### جدول (٢) الأفعال الدالة على نواتج تعلم مجالات الأهداف السلوكية وأمثلة عليها

2 - يتم حتديد عدد األهداف يف املوضوع الواحد ملوضوعات املادة الدراسية واليت مت حتديدها يف اخلطوة السابقة، ويتم حساب وزنها بنفس الطريقة.

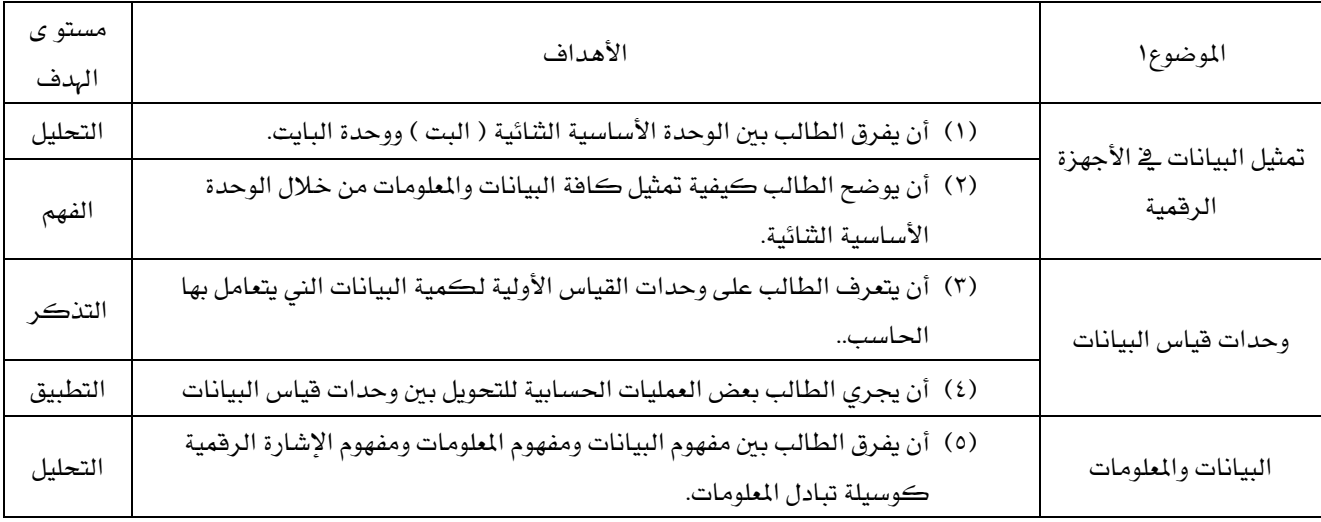

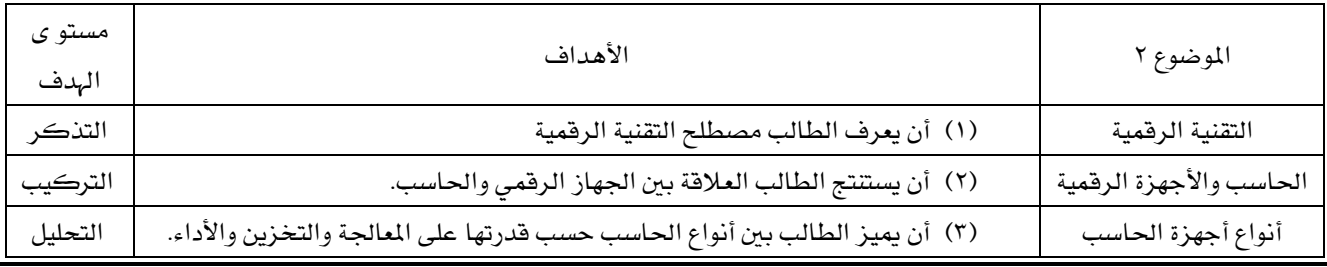

**شعبة الحاسب اآللي ، االشراف التربوي بتعليم الزلفي com.gmail@cozulfi**

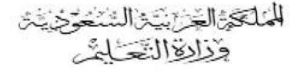

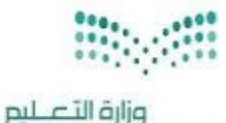

الرقم: التاريخ: / /٤٣٨ هـ

إدارة التعليم محافظة الزلفى الشؤون التعليمية ــ الإشراف التربوي شعبة الحاسب الآلي

Miniskry of Education

المشفوعات:

يتم حتديد الوزن النسيب ألهداف كل موضوع بقسمة عدد أهداف كل موضوع على العدد الكلي ألهداف املادة الدراسية، ويضرب الناتج ية مائة. فلو افترضنا أن الوحدة الأول تمثل المادة الدراسية فمجموع الأهداف سيكون ٨ أهداف

الوزن النسبي لأهمية أهداف الموضوع = عدد أهداف الموضوع / العدد الكلي لأهداف المادة الدراسية × ١٠٠

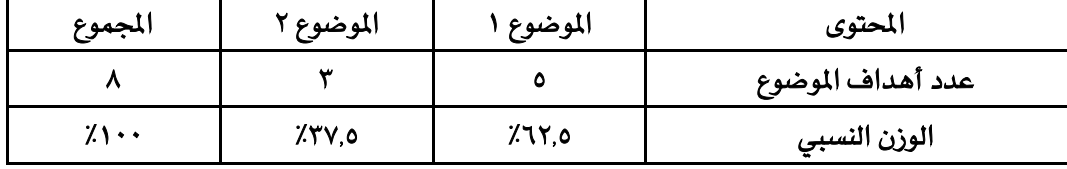

### جدول (٣) الوزن النسبي لأهداف موضوعات المادة الدراسية

3 - حتديد الون النسيب لألهداف السلوكية مبستوياتها املختلفة باستخدام املعادلة التالية:

الوزن النسبي للأهداف يـْ مستوى معين = عدد أهداف المستوى / العدد الكلي لأهداف المادة الدراسية × ١٠٠

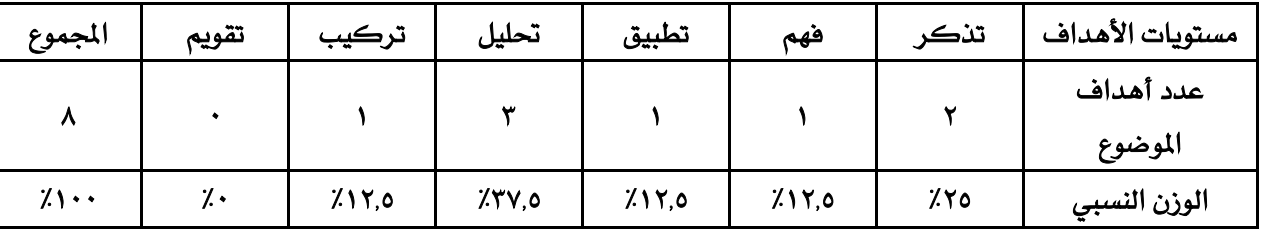

على أن يراعى التقريب لأعداد صحيحة.

جدول (٤) الوزن النسبي لستويات الأهداف

٤ - تحديد عدد الأسئلة:

1 - يتم حتديد العدد الكلي ألسئلة االختبار يف ضوء الزمن املتاح لإلجابة، ونوع األسئلة، وعمر الطالب، وغريها من املتغريات املؤثرة.

2 - يتم حتديد عدد األسئلة لكل موضوع من موضوعات املادة الدراسية يف كل مستوى من مستويات األهداف وفقا للمعادلة التالية:

عدد اسئلة الموضوع = العدد الكلي للأسئلة × الوزن النسبي لأهمية الموضوع × الوزن النسبي لأهداف الموضوع

### بناء جدول املواصفات:

لن نحتاج إلى جديد غير ما سردناه سابقا لبناء جدول المواصفات للمادة التعليمية المطلوبة، وسنقوم بذلك من خلال المثال التوضيحي التالي: مثال تطبيقي:

مطلوب ببناء جدول مواصفات للوحدة األوىل للصف األول متوسط. علما بأن هذه الوحدة تتكون من موضوعني رئيسيني ، يتم تدريسها يف حصتين موزعة على الموضوعات كما يلي: الموضوع الأول (١) حصة ، الموضوع الثاني (١) حصة.

وكانت الوحدة تحتوي على عدد (٨) أهداف سلوكية موزعة كالتالي: تذكر (٢)، فهم (١)، تطبيق (١)، تحليل (٣)، تركيب (١)، تقويم (٠).

المناكرة الخزين فالشفوخ ينه وُذِلِهِ التَّعَامُ

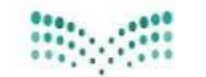

الرقم: التاريخ: / /٤٣٨ هـ المشفوعات:

إدارة التعليم محافظة الزلفى الشؤون التعليمية ــ الإشراف التربوي شعبة الحاسب الآلي

#### خطوات بناء جدول المواصفات لهذه الوحدة:

1 - يتم بناء جدول كما بالشكل التالي، ويتم حتديد الوزن النسيب لكل موضوع كما أوضحنا سابقا بقسمة عدد حصص كل موضوع على إمجالي عدد احلصص ثم نضرب الناتج يف مائة مع التقريب فيكون على النحو التالي:

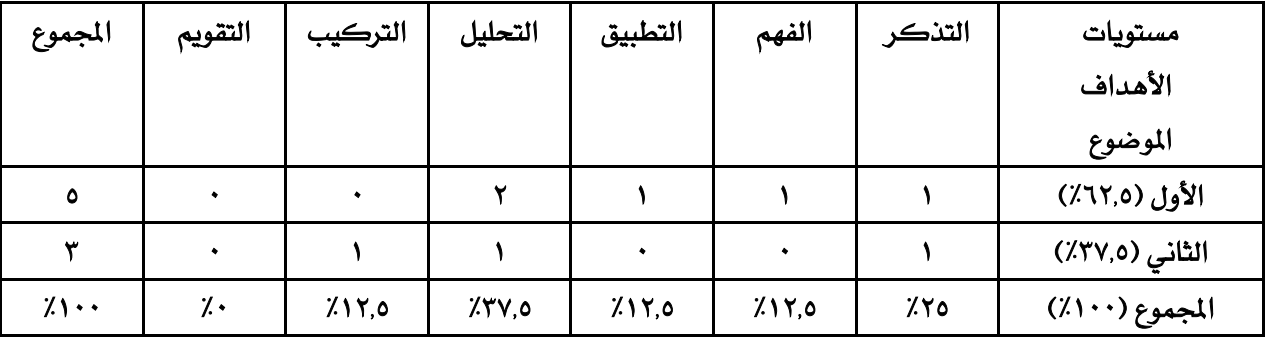

### جدول (٥) جدول المواصفات به الوزن النسبي للموضوعات

2 - يتم حتديد الوزن النسيب لألهداف يف كل مستوى بقسمة عدد أهداف املستوى على العدد الكلي لألهداف وضرب الناتج يف مائة، فيصبح شكل اجلدول على النحو التالي:

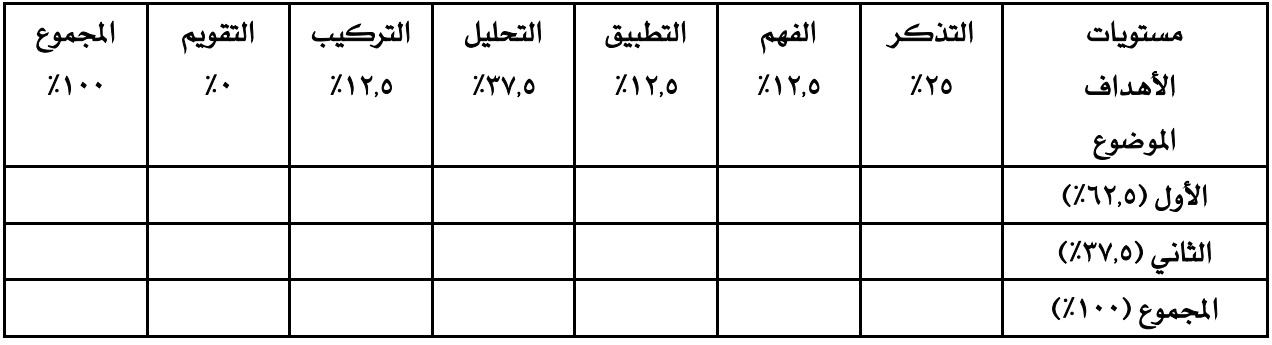

جدول (٦) جدول المواصفات به الوزن النسبي للموضوعات والأهداف

3 - احتساب عدد األسئلة يف كل مستوى لكل موضوع من املعادلة التالية:

عدد اسئلة الموضوع = العدد الكلي للأسئلة × الوزن النسبي لأهمية الموضوع × الوزن النسبي لأهداف الموضوع

على أن يتم التقريب ألعداد صحيحة بشكل متوازن.

ومع اعتبار عدد الأسئلة ية الاختبار ٢٠ سؤالا (من نوع أسئلة الاختيار من متعدد) يصبح جدول المواصفات على النحو التالي:

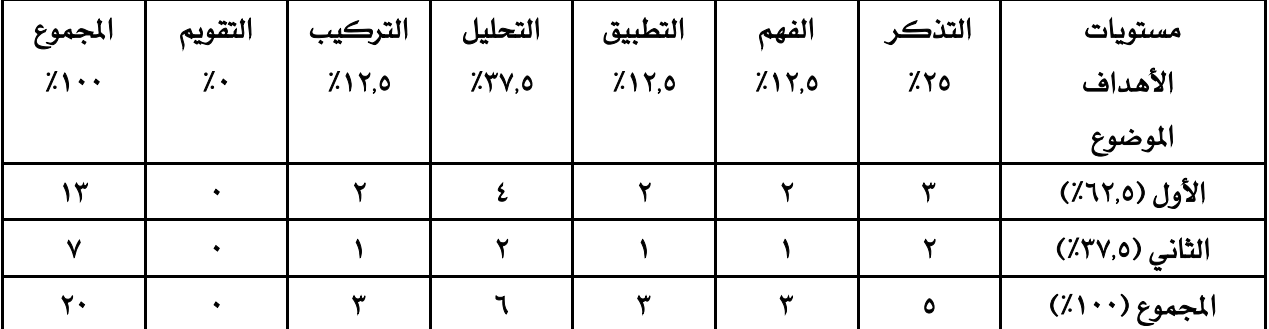

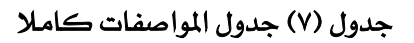

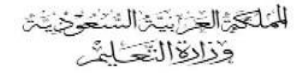

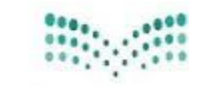

الرقم: التاريخ: / /٤٣٨ هـ المشفوعات:

إدارة التعليم محافظة الزلفى الشؤون التعليمية ــ الإشراف التربوي شعبة الحاسب الآلى

# تحليل الحتوى والوزن النسبي لمناهج الحاسب الآلي للعام الدراسي١٤٢٧\_١٤٢٨ للمرحلتين التوسطة والثانوية

تم رفع تحليل المحتوى والوزن النسبي لمناهج الحاسب الآلي للعام الدراسي1437\_148 للمرحلتين المتوسطة والثانوية داخل محلد تحليل المحتوى والوزن النسبي على الرابط

# https://goo.gl/Pby8JO